## 教材・支援機器活用実践事例(特別支援学校版)

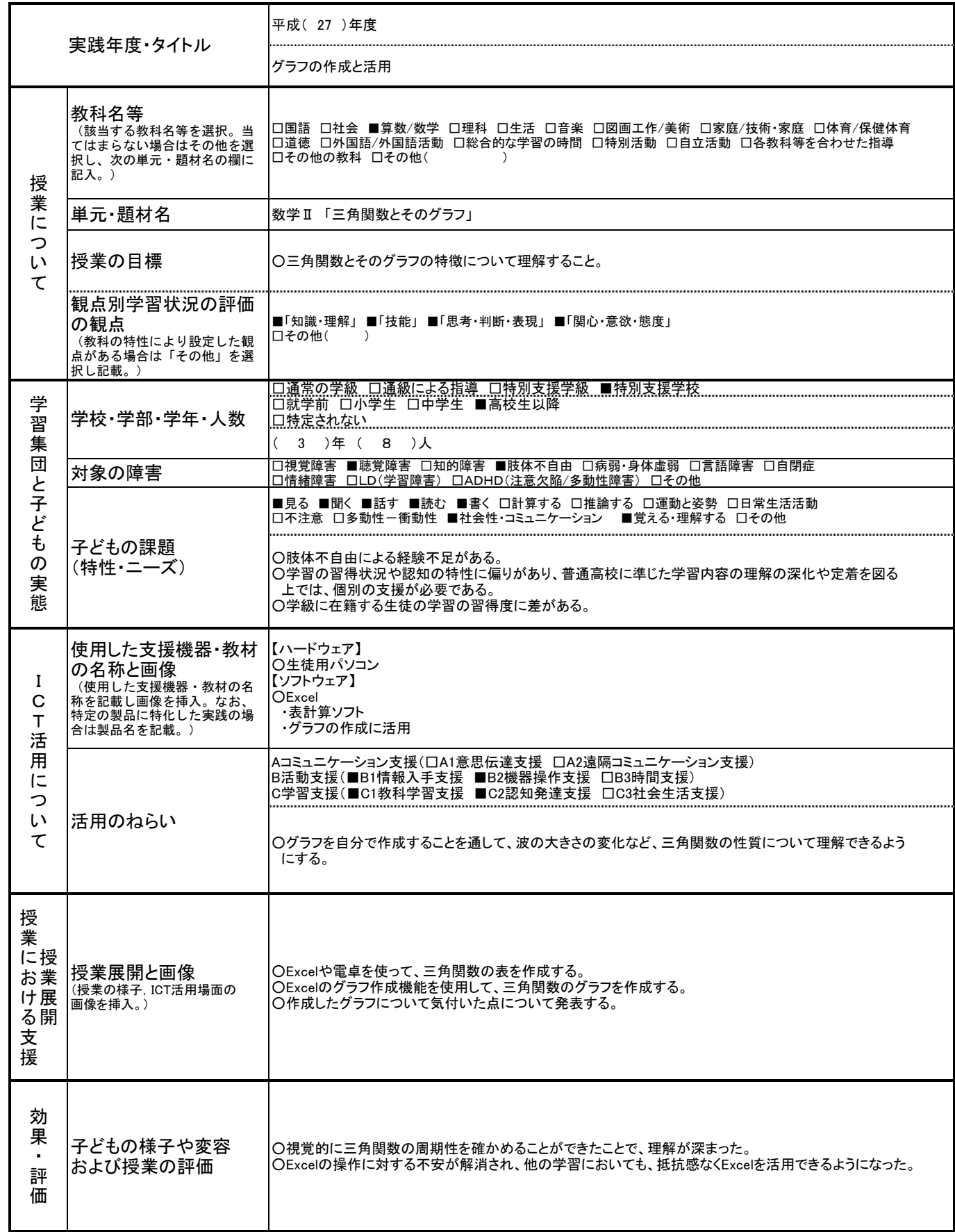